**Západočeská univerzita v Plzni Fakulta designu a umění Ladislava Sutnara**

## **Bakalářská práce**

**2021 Marie Kaderová**

## **Západočeská univerzita v Plzni Fakulta designu a umění Ladislava Sutnara**

## **Katedra výtvarného umění**

Studijní program Výtvarná umění Studijní obor Multimediální design Specializace Animovana a interaktivní tvorba

**Bakalářská práce**

## **INTERAKTIVNÍ ANIMACE - SADA KARET**

## **Marie Kaderová**

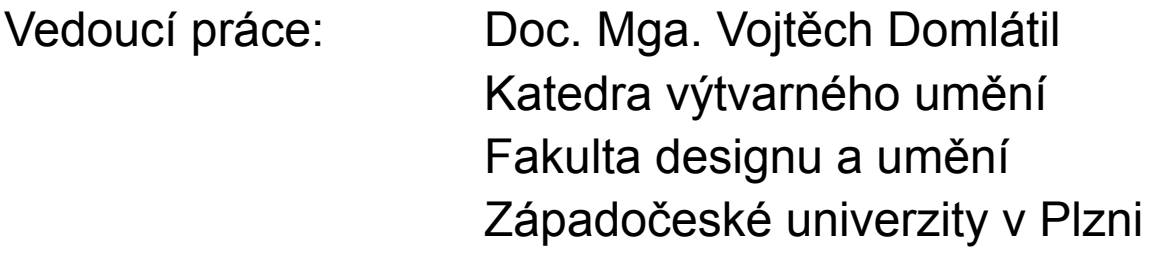

**Plzeň 2021**

Prohlašuji, že jsem umělecké dílo vypracoval(a) samostatně a nejedná se o plagiát.

Plzeň, duben 2019 ………………………………….

podpis autora

ZÁPADOČESKÁ UNIVERZITA V PLZNI Fakulta designu a umění Ladislava Sutnara Akademický rok: 2020/2021

## ZADÁNÍ BAKALÁŘSKÉ PRÁCE (projektu, uměleckého díla, uměleckého výkonu)

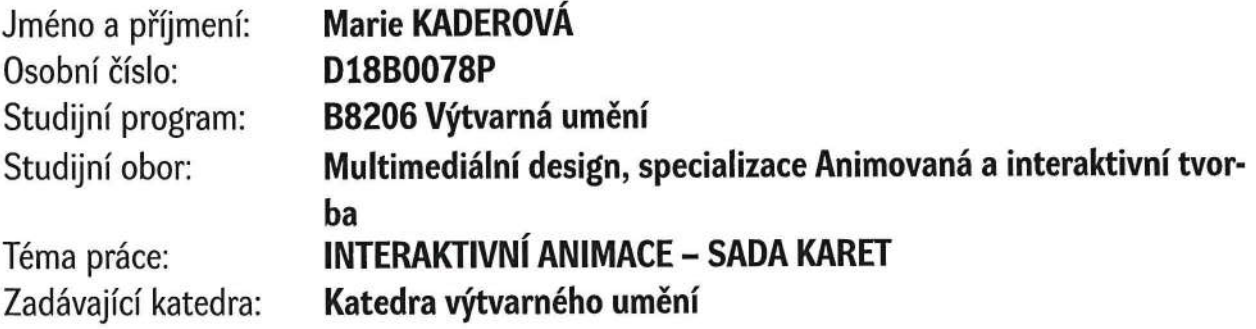

### Zásady pro vypracování

Tvůrčí záměr: Tvorba interaktivních karet Způsob realizace: grafické zpracování a animace Cíl: Vytvoření interaktivní sady karet Předpokládaný charakter výstupu: Sada karet v tištěné podobě + interaktivní vizuál v aplikaci Rozsah průvodní zprávy: min. 3 normostrany

Rozsah teoretické části: min. 3 normostrany textu Rozsah praktické části: vyplyne ze zpracování BP Forma zpracování bakalářské práce: tištěná

Seznam doporučené literatury:

KUBÍČEK, Jiří. Úvod do estetiky animace. 1. vyd. Praha, 110 s: Akademie múzických umění, 2004. ISBN 8073310198. WELLS, Paul. Understanding animation. London, United Kingdom: Taylor & Francis Ltd, 1998. ISBN 0415115973.

Vedoucí bakalářské práce:

Doc. MgA. Vojtěch Domlátil Katedra výtvarného umění

Oponent bakalářské práce:

Prof. akad. mal. Jiří Barta Katedra výtvarného umění

Datum zadání bakalářské práce: 31. října 2020 Termín odevzdání bakalářské práce: 30. dubna 2021

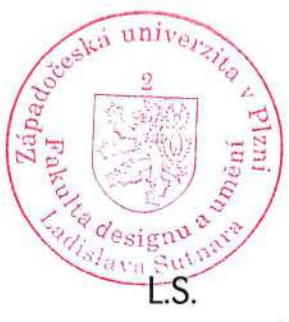

Doc. akademický malíř Josef Mištera v.r. děkan

Mgr. Jindřich Lukavský, Ph.D. v.r. vedoucí katedry

#### **OBSAH**

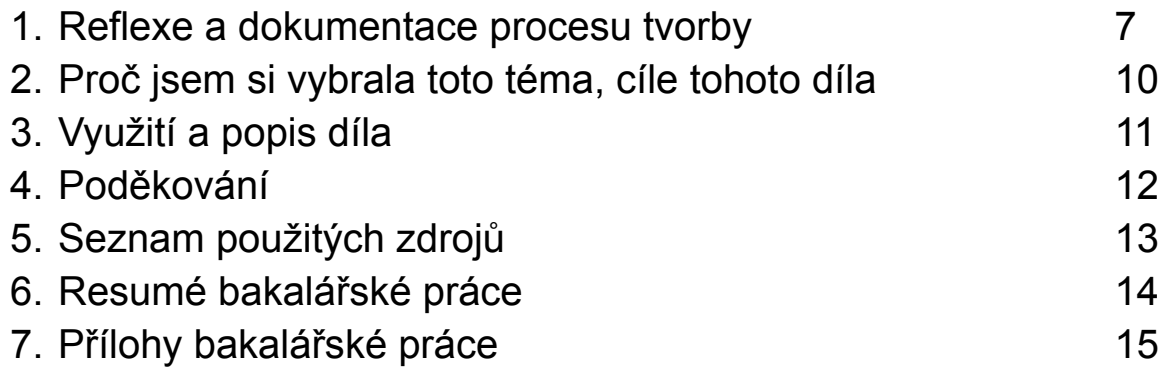

#### 1. Reflexe a dokumentace procesu tvorby

V průběhu studia jsem si často kreslila do svých skicáků různé ilustrace. Napadlo mě, že by bylo skvělé je nějak využít, že je škoda je nechat ležet v šuplíku. V animovaném filmu je potřeba sice mnoho ilustrací, ale já chtěla, aby vynikla vždy jen ta jedna konkrétní.

V tu dobu mě přítel naučil novou karetní hru, a jak jsme každý den hráli (protože jak se něčeho chytím, je těžké toho nechat), začala jsem si říkat, jak by to vypadalo, kdybych mohla hrát se svými kartami. Navrženými, vytisknutými, designovanými. A co třeba, kdyby to byly karty s ilustracemi ze šuplíku.

Hrávali jsme s klasikou, mariášovými nebo pokerovými kartami, které většinou nejsou až tak rozmanité - král, královna, eso, joker, a pak spoustu číselných kartiček. Zkusila jsem si nakreslit asi jednu nebo dvě, ale došlo mi, že tudy cesta nepovede. Chtěla jsem pro svou práci něco rozmanitějšího. Pak jsem narazila na tarotové karty. Karty se stoletou tradicí, spoustu provedeními, spousta autory, spousta ilustracemi. Dalo by se říci, že už s nimi snad nejde udělat nic nového. Když jsem se začala probírat nespočetně stránkami tarotových výkladů, došlo mi, že jedna věc s nimi ještě vytvořena nebyla nebyly rozanimované.

Nejprve jsem se snažila držet se symboliky jednotlivých karet, velkou inspirací mi byly tarotové karty Ridera Waita, které nejen že jsou krásně ilustrované, ale každý lísteček a drobnost na nich má určitou symboliku. Nastal tak proces zkoumání, čtení a zjišťování, co která karta znamená. V tarotu jsem úplný nováček, a tak jsem tuto činnost brala i jako příležitost naučit (nebo spíše začít se učit) něco nového. Poslední dobou tak trochu tíhnu ke spirituálním věcem, ale stále mám jakýsi vnitřní konflikt, zdali tomuto spirituálnímu světu můžu věřit. Zpočátku jsem se tedy chtěla při kresbě držet už určené symboliky, vložit do nich vše, co na nich podle Ridera Waita má být, chtěla jsem taky aby moje karty vypadaly tak trochu jako klasika z 20. století, barevné, vyplněné šrafurou či tečkováním.

Pořídila jsem si tedy skvělý set s nepřeberným množstvím různých textur, dynamických tvarů štětců a realistickými papírovými texturami do programu Adobe Photoshop, ve kterém tedy animace není žádná sranda. Určitě je o mnoho náročnější než v programech pro animaci určených, třeba kvůli absenci průhlednosti vrstev v časové ose a mnoha dalším nepříjemnostem. Photoshop prostě není pro animaci to pravé, ale neměla jsem moc na výběr, můj skvělý set štětců bohužel pro jiné programy

neexistuje. Díky němu ale teď existují karty v podobě v jaké jsou, rastry mi hodně usnadnily práci třeba s jednotlivým tečkováním - stínováním obrazů. Mohla jsem si hrát s mnoha rozdílnými velikostmi teček, pruhů, křížků a vybírat, co se mi bude líbit nejvíc. Vytvořila jsem tedy touto technikou prvních pár karet, které jsem konzultovala s vedoucím práce Vojtěchem Domlátilem, se kterým jsme se ale shodli že karty působí moc přeplácaně, a že vlastně chci dělat něco více minimalistického, ale zároveň se nechci vzdát svých šrafur, rastrů, a zažloutlého papíru. A tak jsem už hotové karty začala předělávat a upravovat, ubírala jsem motivy, které už jsem měla nakreslené víc a víc, až z toho vznikly ilustrace převážně hlavního motivu a jeho dekoračních prvků (přeci jen jsem se nechtěla vzdát všech ozdobných elementů). V začátcích jsem se opravdu chtěla držet symboliky, ale pak jsem si uvědomila, že čtení (a tvorba) těchto magických karet by neměla být o symbolech někoho jiného, ale mělo by záležet na tom, jak mně osobně připadají, jak já bych je chtěla číst, jaký je můj názor na jejich symboliku, a že symbol jiného člověka pro mě může znamenat úplně jinou věc než znamenal pro něj. Přijde mi důležité, aby hlavní motiv upoutal pozornost, a že by hlavně on měl reflektovat název a význam karty.

Pracovala jsem hodně na tom aby všechny karty vypadaly stylově stejně, aby působily jako celek ale aby každá fungovala i sama o sobě. Používám tedy u všech stejně velké tečky jako pozadí, zkrouhla jsem barevnost jen na nějaké barevné aspekty a vytvořila barevnou paletu, které jsem se držela. Navrhla jsem také ručně psaný font, který používám ve všech názvech a na webové stránce. Také dekorační prvky jsem se snažila používat podobné, problikávající paprskové koruny či svatozáře, sloupy a lístečky. Když jsem se pak rozhodla něco měnit, znamenalo to znovu otevřít všechny soubory a změnit věc u všech. Například hledat užité štětce ve stovkách dalších bylo pokaždé trochu o nervy.

Poté přišlo na řadu řešení interaktivní stránky karet. Budou se karty otáčet, bude se obrázek animovat, budou vloženy na web, bude na druhé straně napsáno co karta znamená, budou interaktivní pro někoho tím, že do nich zasáhne výtvarným médiem a udělá z nich něco osobního? To všechno jsem chtěla dokázat, to všechno měl umět jeden balíček karet.

Pro interakci v reálném čase zatím používám aplikace Artivive, časem bych chtěla vytvořit svou vlastní pro naskenování statických tištěných obrázků (karet), které poté aplikace přehraje jako GIF přes ten statický obrázek.

Mimo klasický barevný balíček, který se dá prohlížet skenováním, je v tištěné podobě realizována ještě jeho černobílá verze určená k vybarvení.

Vytvořila jsem také web dailytarot.eu, který se zabývá denním výkladem a kde jsou karty animovaným vizuálním prvkem a nosičem informací, když totiž na kartu kliknu, ukáže se mi na její druhé straně její význam a co by na mě v daném dni podle ní mělo čekat.

Major Arcana tarot deck byl vytvořen pomocí techniky digitální ilustrace a animace v softwaru Adobe Photoshop. Výběr tohoto softwaru byl podmíněn zvoleným výtvarným stylem. Upřednostnila jsem digitální animaci před tradiční kreslenou z důvodu možnosti širokého spektra možných dodatečných úprav již hotové animace. Při kresbě jsem používala tablet značky Wacom Cintiq 16. Karty jsem poté poslala k tisku vyskládané na formát A3, spolu s kartami jsem tiskla i krabičky, všechno jsem pak musela oříznout na správné formáty, krabičky složit a slepit.

#### 2. Proč jsem si vybrala toto téma, cíle tohoto díla

Dlouho jsem přemýšlela nad tím, jaké téma své bakalářské práci dám. Co budu tvořit, co mi půjde, co mě bude bavit. V animaci je tolik možností, ale já jsem chtěla jít trochu jinou cestou. Vždycky pro mě byl tak trochu kámen úrazu dělat ke svým animovaným filmům zvukový doprovod. Se zvukovými vlnami si zkrátka až tak nerozumím. A tak jsem chtěla zůstat věrná animované tvorbě, ale zároveň jsem chtěla vytvořit něco, kde zvuková stopa nebude až tak podstatným článkem mé práce.

Přišlo mi skvělé skloubit dohromady dvě věci, které mají tak dlouhou historii, ale zatím je nikdo nezkombinoval, nebo jsem na tuto kombinaci zatím aspoň nenarazila, a to ani na webových stránkách, kde koukat se místo statického obrázku na gify je dnes už skoro samozřejmostí. A tak jsem se rozhodla tento podle mě chybějící článek v internetovém prostředí vytvořit.

Cílem této mé tvorby byly ilustrace a objevení možností, jak oživit i karetní balíček a udělat učení výkladu možná o něco zábavnější. Chtěla jsem vytvořit něco, co můžu kromě vidění na obrazovce vzít také do ruky, nějakou materiální věc, protože to mi většinou v mých animovaných výstupech chybí, i když skoro všechny animované techniky nabízí práci s materiálem při tvorbě, výsledkem bývá jen video, a já teď chtěla kromě digitální podoby mít za výsledek i fyzickou věc.

V budoucnosti bych se chtěla naučit číst tarotové výklady, a myslím že nailustrovat si k tomu učení vlastní karty je vlastně zábavnější, než se učit z karet zakoupených. S každou kartou kterou nakreslím si dělám rešerši co znamená abych ji nakreslila přesně a správně. A tak přemýšlím do budoucna, že bych nailustrovala i malou arkánu, abych měla kompletní tarotový balíček.

#### 3. Využití a popis díla

Tarotový balíček Major Arcana Tarot deck obsahující 22 karet Hlavní arkány může být použit jak pro vykládání karet, které si lze spestřit jejich naskenováním do aplikace na chytré telefony Artivive a prohlédnutím jejich "oživené" verze v reálném čase, jednotlivé karty pak mohou být použity například jako talismany. Digitalizovanou verzi balíčku lze použít jako tapety na mobilní telefony či notebooky a jiná elektronická zařízení a především slouží jako doplnění vizuálu k výkladovému webu pro denní nahlédnutí do budoucnosti na webu dailytarot.eu.

Tarotový balíček Colour your own tarot - Major Arcana Tarot deck v černobílé verzi je určen všem, kteří si chtějí vytvořit svoje vlastní tarotové karty, či může sloužit jako antistresové omalovánky.

Ilustrace v inverzním provedení mám v plánu použít jako potisky na plátěné tašky či jiné textilie.

#### 4. Poděkování

Na závěr bych určitě chtěla poděkovat svému vedoucímu práce Doc. MgA. Vojtěchu Domlátilovi, za mnohé rady ohledně vizuálu a podpory v uskutečnění tohoto netradičního výstupu mé bakalářské práce.

#### 5. Seznam použitých zdrojů

#### a. Knižní a periodická literatura

- 1. Angeles Arrien, Velká kniha o Crowleyho tarotu, dotisk 2 vyd., Synergie Publishing SE, 2013, ISBN 978-80-7370-235-9
- b. Internetové zdroje
	- 1. spimajim.nazory.eu

#### 6. Resumé bakalářské práce

As a topic for my bachelor's thesis, I chose to create my own pack of tarot cards. The Major Arcana tarot deck works like a classic tarot deck for tarot reading, but it can also be scanned - one card at a time into the Artiviev application, which makes the card animated in real time. In addition, In addition the cards will be available on the website dailytarot.eu, where they function as animated gifs and after clicking on the card you picked, the card flips and you can read what it means. The Major Arcana tarot deck - colour your own tarot is an extension of the Major Arcana tarot deck which works as a coloring book for anyone who would like to create cards customized for themselves. An inverted version of all the illustrations can be printed on bags, clothing and other fabrics.

#### 7. Přílohy bakalářské práce

- 1. Skica linky + šrafování hotová karta 0. The fool
- 2. Navržená abeceda užívaná pro názvy karet
- 3. Karta, která nakonec nebyla použita, změnila jsem vizuál
- 4. Černobílá verze karty z balíčku Major Arcana colour your own tarot cards
- 5. Náhled na webovou stránku dailytarot.eu
- 6. Vytištěné karty před rozřezáním
- 7. Vyřezávání jednotlivých karet
- 8. Hotové balíčky karet
- 9. Potisk plátěné tašky

# ABCDEFGHIJKLMN OPQRSTUVWXYZ

ABCDEFGHIJKLMN OPORSTUVWXYZ

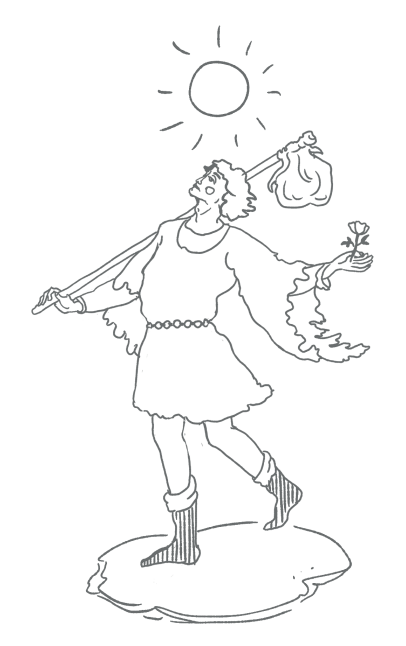

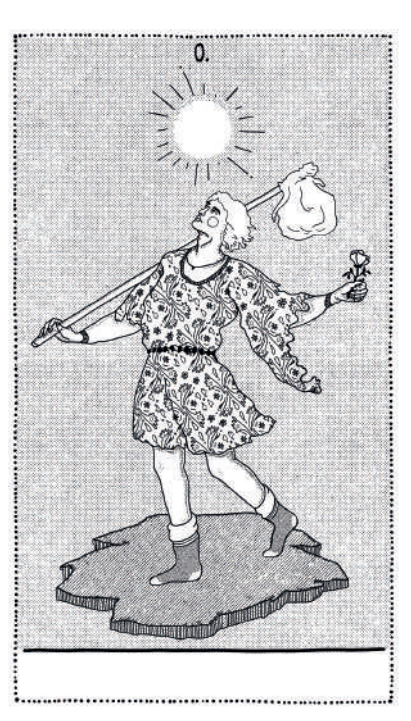

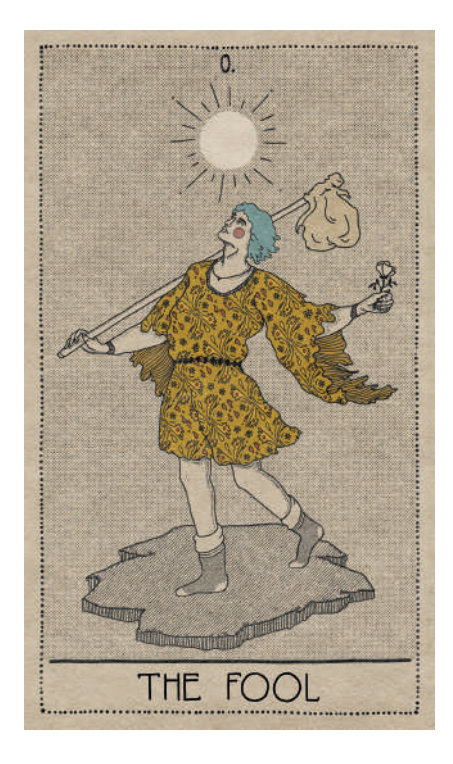

 $\overline{2}$ .

 $1.$ 

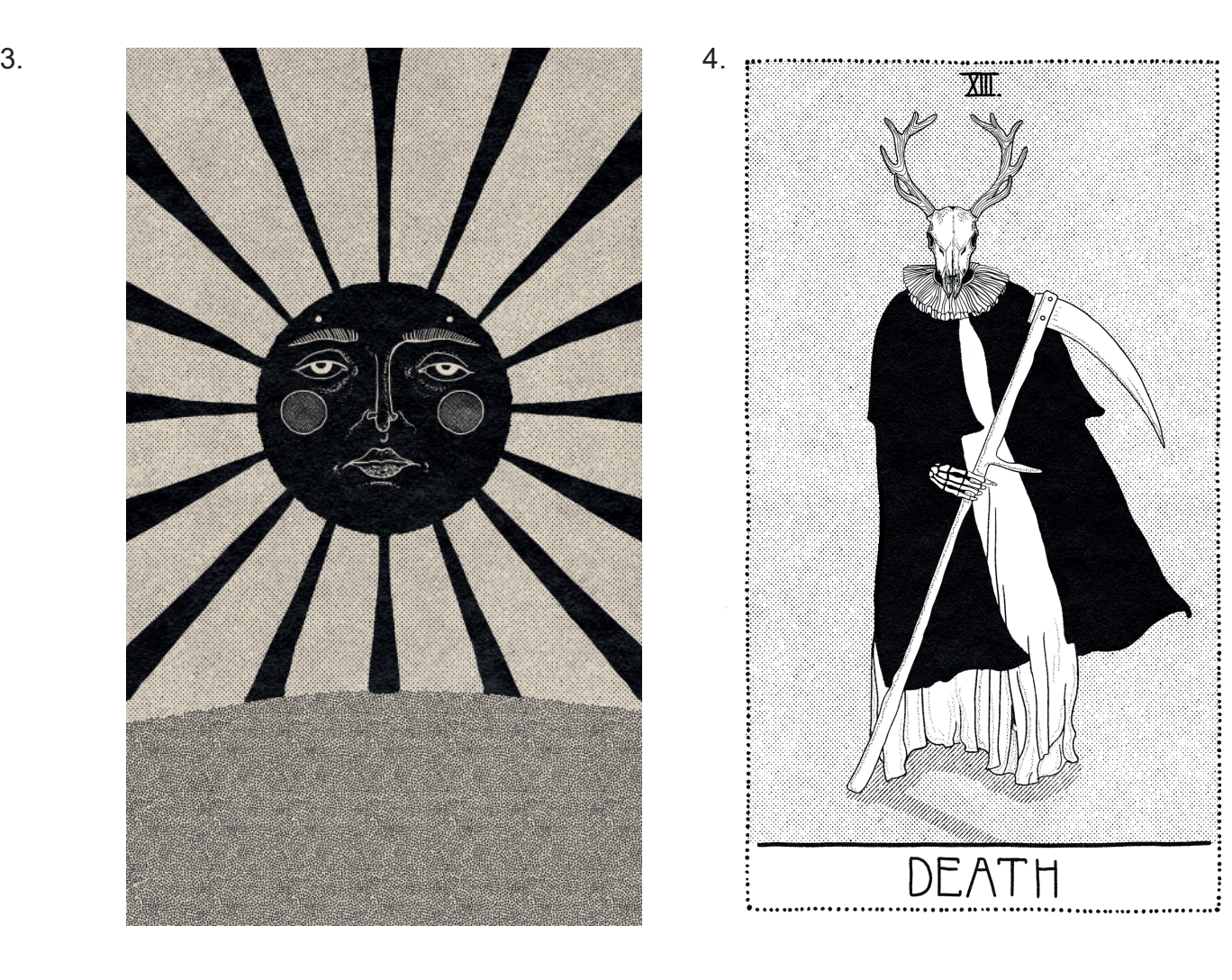

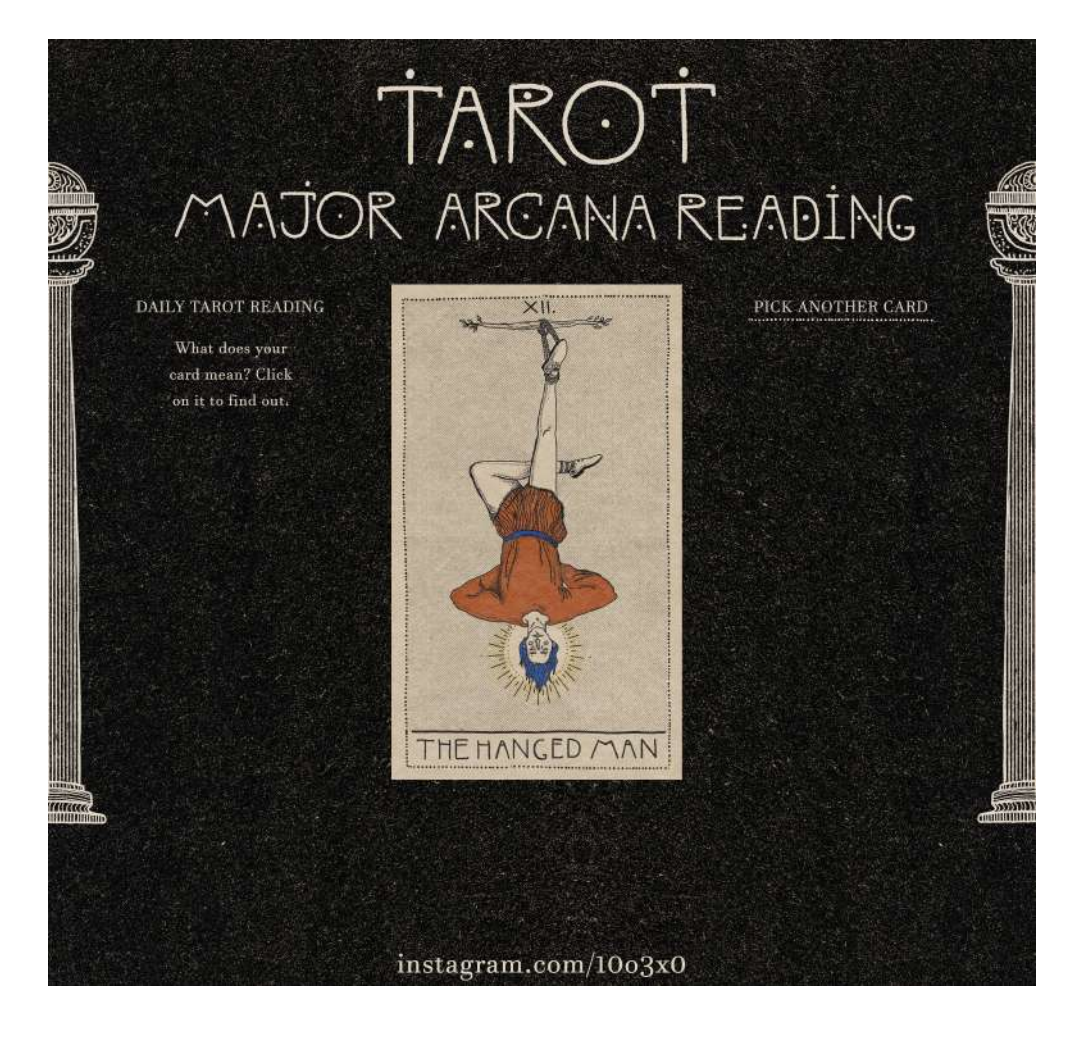

18

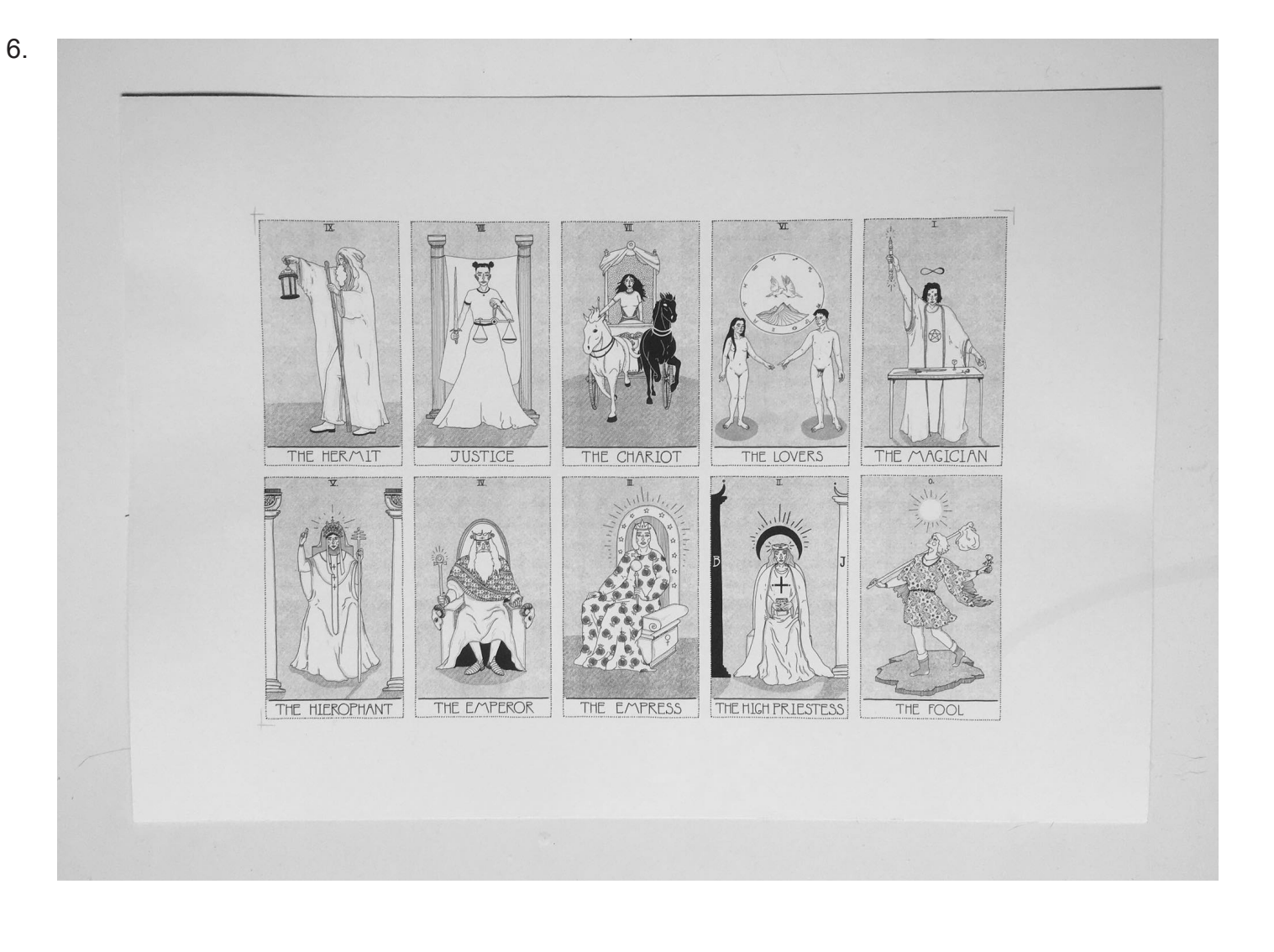

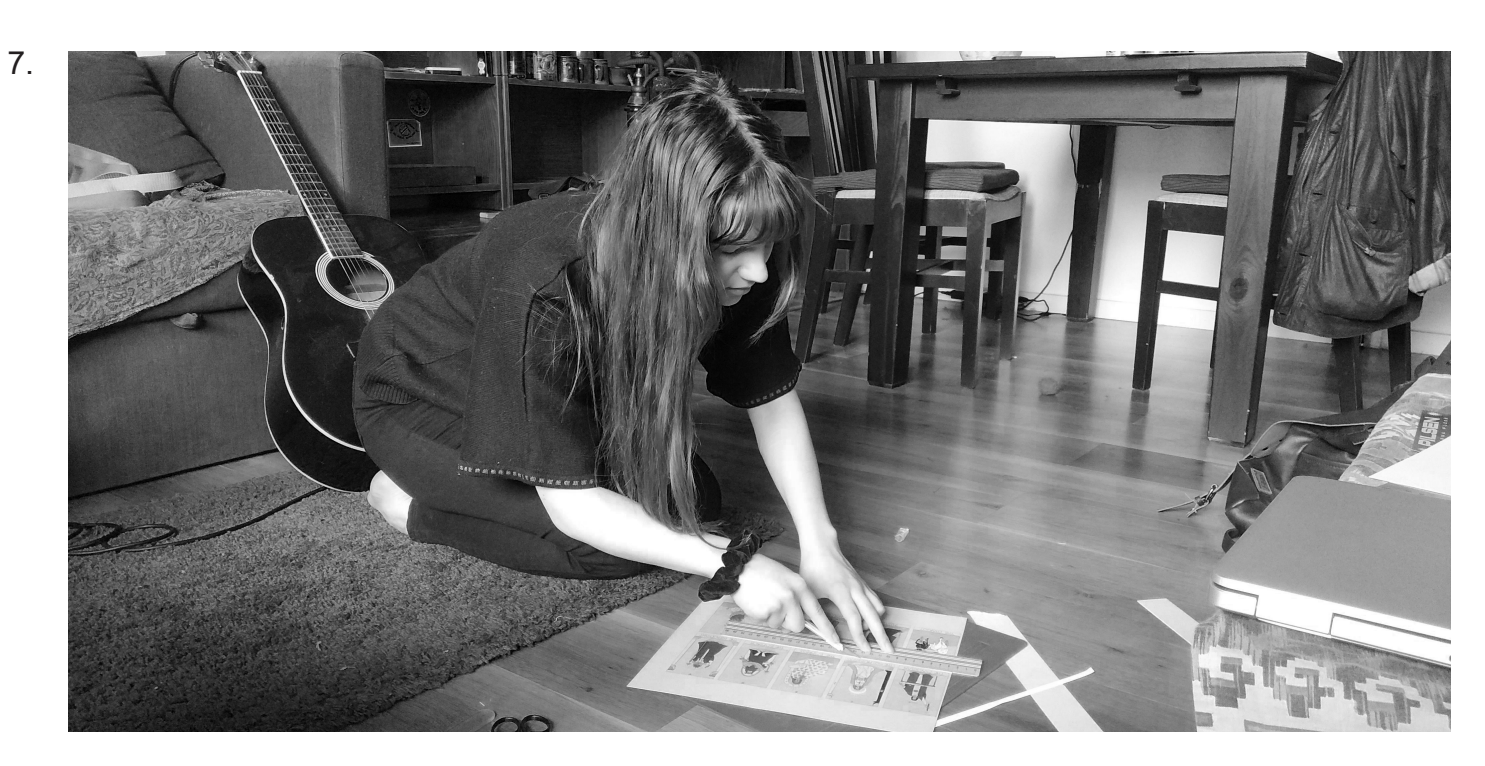

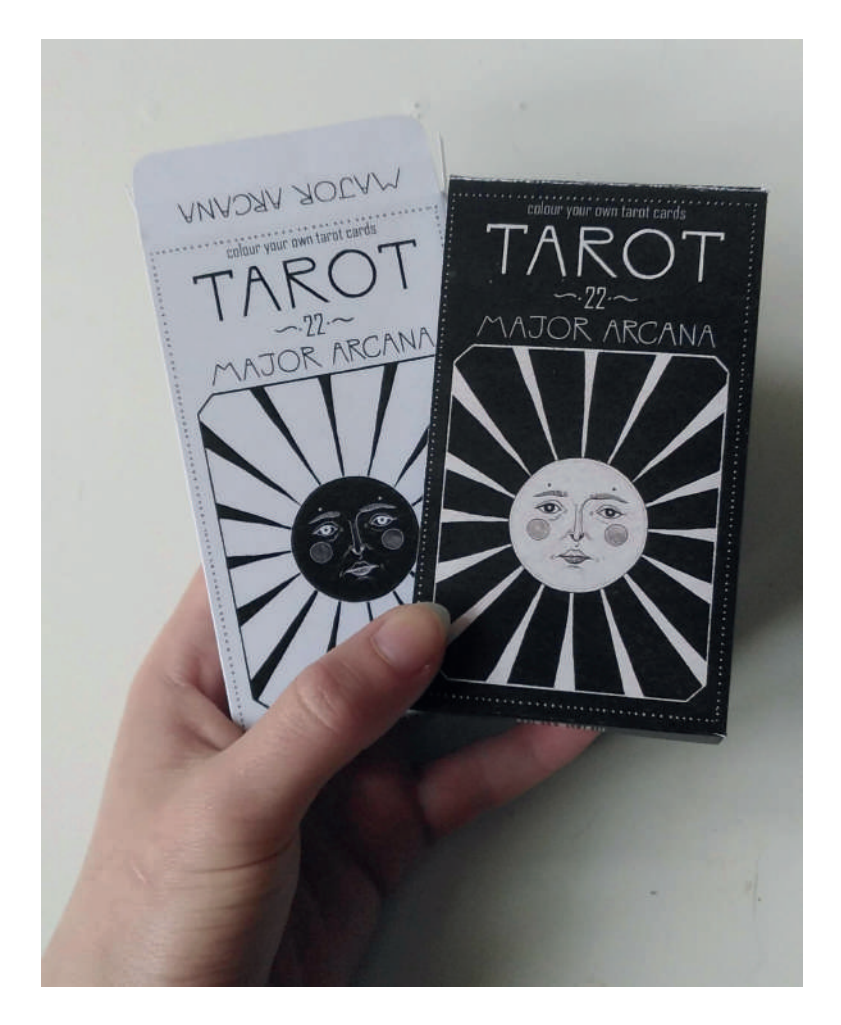

9.

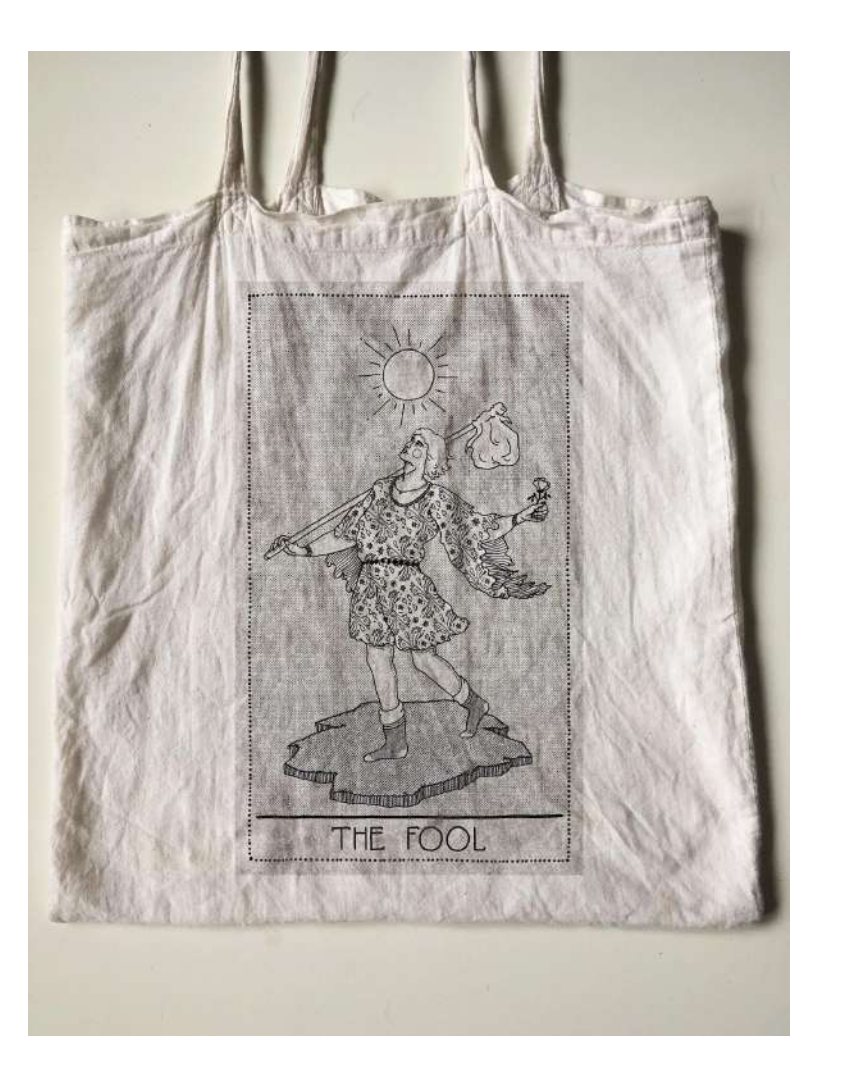